# CSC2/452 Computer Organization Assembly Language

Sreepathi Pai

URCS

September 26, 2022

## Outline

Administrivia

Recap

x86-64 assembly

Programming in Assembly

## Outline

#### Administrivia

Recap

x86-64 assembly

Programming in Assembly

# Assignments and Homeworks

- ► Assignment #1 due today
- ► Homework #4 out Wed
- Review class Mon Oct 3.
- Midterm next Wed, Oct 5 (in class), all material up to this Wed.

## Outline

Administrivia

#### Recap

x86-64 assembly

Programming in Assembly

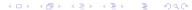

# Previously

- Integers
- ► Floats
- Addresses
- Instructions
- ► The Instruction Set Architecture
  - ► The programmer's interface to the processor

# Addresses: Summary

- ▶ Unsigned integers from 0 to  $2^n 1$  where n is size of address in bits
  - ▶ Usually n = 64 on modern systems
- Labels are addresses
- Addresses can be loaded into registers
  - leaq instruction on Intel 64 machines
- ► Effective addresses (the final address after any computations used to access memory) may be specified:
  - Directly (Absolute) e.g., 0x7f08e678d000 (but not in x86)
  - ▶ Indirect e.g., mov (%rbx, %rsi, 1), 1
  - Relative e.g., jmp
  - Implicit e.g., push

# Instruction Encoding

- Instructions are encoded as multiword bitfields
  - On Intel 64, they can occupy more than 64 bits
  - Instruction encodings vary by processor
- ► They convey to the processor:
  - What operation to perform
  - What the operands (i.e. inputs and outputs) to that operation are
  - Operands can be registers, memory or constants
- In the Intel ISA, not all combinations of operands are valid
  - lt is not fully orthogonal

#### Outline

Administrivia

Recap

x86-64 assembly

Programming in Assembly

#### Nomenclature

- ▶ Intel Processors have traditionally been known as x86
  - ▶ 8086 (their first 16-bit processor)
  - **>** 80186, 80286
  - 80386, 80486 (their 32-bit processors)
- ▶ 80586 became the Pentium, and Intel dropped the numbering scheme
  - ▶ also 32-bit
  - Courts said you couldn't trademark numbers
- ► The ISA for this was usually called 'x86' by everybody or IA-32 (by Intel)

# Going to 64-bits

- The first 64-bit version of the x86 was made by AMD
  - Was a new ISA based on x86 (much nicer!)
  - Therefore sometimes called 'amd64'
  - ► Also referred to as 'x86-64'
  - Intel calls their version (which is not exactly the same) 'Intel 64'
  - Sometimes you will see 'x64' to refer to this architecture
- Intel's original proposal for a 64-bit processor was called Itanium
  - ► 'IA-64', but the ISA was not widely adopted (sold about 250K each year, EOLed 2021)
  - Don't confuse IA-32 and IA-64 they're not related at all!

#### An overview of the Intel Manuals

- Volume 1: Basic Architecture
  - Overview of all the data types, instructions, etc. that a programmer needs to know (500 pages)
  - Recommend reading this
- Volume 2: Instruction Set Reference
  - Describes every instruction, its operands, its encoding, and semantics (2356 pages)
  - Look this up when you have to
- Volume 3: System Programming Guide
  - ► If you're writing an OS or compiler or linker or assembler (1700 pages)
- ▶ Volume 4: Model-specific registers
  - MSRs allow you to control processors (500 pages)
  - Put them to sleep, set their operating mode, etc.
- You could order paper copies from Intel for free in the past
  - You still can, though not for free

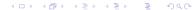

#### Recall: Intel Instruction Format

#### B.1 MACHINE INSTRUCTION FORMAT

All Intel Architecture instructions are encoded using subsets of the general machine instruction format shown in Figure B-1. Each instruction consists of:

- an opcode
- a register and/or address mode specifier consisting of the ModR/M byte and sometimes the scale-index-base (SIB) byte (if required)
- · a displacement and an immediate data field (if required)

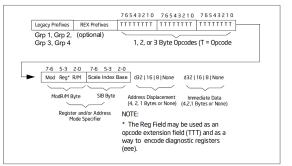

Figure B-1. General Machine Instruction Format

Source: Intel 64 and IA-32 Architectures: Software Developers Manual, Volume 2, Instruction Set Reference (A–Z), pg. 2095

# The pushq instruction

11 0000 55

pushq %rbp

- ▶ Line 11, address 0000 of main
- pushq %rbp is encoded as 0x55

#### The PUSH instruction

- %rbp is a 64-bit register
- ► That has Opcode 50+rd
  - ► That's 0x50, and the 0 format
- ► Page 4-521 (i.e., 1235) in Vol 2

#### PUSH—Push Word, Doubleword or Quadword Onto the Stack

| Opcode* | Instruction | Op/<br>En | 64-Bit<br>Mode | Compat/<br>Leg Mode | Description |
|---------|-------------|-----------|----------------|---------------------|-------------|
| FF /6   | PUSH r/m16  | M         | Valid          | Valid               | Push r/m16. |
| FF /6   | PUSH r/m32  | М         | N.E.           | Valid               | Push r/m32. |
| FF /6   | PUSH r/m64  | М         | Valid          | N.E.                | Push r/m64. |
| 50+rw   | PUSH r16    | 0         | Valid          | Valid               | Push r16.   |
| 50+rd   | PUSH r32    | 0         | N.E.           | Valid               | Push r32.   |
| 50+rd   | PUSH r64    | 0         | Valid          | N.E.                | Push r64.   |
| 6A ib   | PUSH imm8   | ı         | Valid          | Valid               | Push imm8.  |
| 68 iw   | PUSH imm16  | ı         | Valid          | Valid               | Push imm16. |
| 68 id   | PUSH imm32  | 1         | Valid          | Valid               | Push imm32. |
| 0E      | PUSH CS     | ZO        | Invalid        | Valid               | Push CS.    |
| 16      | PUSH SS     | ZO        | Invalid        | Valid               | Push SS.    |
| 1E      | PUSH DS     | Z0        | Invalid        | Valid               | Push DS.    |
| 06      | PUSH ES     | ZO        | Invalid        | Valid               | Push ES.    |
| OF AO   | PUSH FS     | ZO        | Valid          | Valid               | Push FS.    |
| OF A8   | PUSH GS     | ZO        | Valid          | Valid               | Push GS.    |

See IA-32 Architecture Compatibility section below.

#### Instruction Operand Encoding

| Op/En | Operand 1       | Operand 2 | Operand 3 | Operand 4 |
|-------|-----------------|-----------|-----------|-----------|
| М     | ModRM:r/m (r)   | NA NA     | NA NA     | NA NA     |
| 0     | opcode + rd (r) | NA NA     | NA NA     | NA.       |
| - 1   | imm8/16/32      | NA        | NA NA     | NA NA     |
| Z0    | NA              | NA        | NA NA     | NA NA     |

#### Description

Decrements the stack pointer and then stores the source operand on the top of the stack. Address and operand sizes are determined and used as follows:

#### What's +rd?

- +th, +tw, +td, +to Indicated the lower 3 bits of the opcode byte is used to encode the register operand
  without a modR/M byte. The instruction lists the corresponding hexadecimal value of the opcode byte with low
  3 bits as 000b. In non-64-bit mode, a register code, from 0 through 7, is added to the hexadecimal value of the
  opcode byte. In 64-bit mode, indicates the four bit field of REX.b and opcode[2:0] field encodes the register
  operand of the instruction. "It or "is a spilicable only in 64-bit mode. See Table 3-1 for the codes."
- +i A number used in floating-point instructions when one of the operands is ST(i) from the FPU register stack.
  The number i (which can range from 0 to 7) is added to the hexadecimal byte given at the left of the plus sign to form a single opcode byte.

| Table 3-1. | Register | Codes I | Associated | With | +rb, | +rw, +rd, +ro |
|------------|----------|---------|------------|------|------|---------------|
|------------|----------|---------|------------|------|------|---------------|

| byte register |                             |           |          | word register |           |          | dword register |           |          | quadword register<br>(64-Bit Mode only) |           |  |
|---------------|-----------------------------|-----------|----------|---------------|-----------|----------|----------------|-----------|----------|-----------------------------------------|-----------|--|
| Register      | REX.B                       | Reg Field | Register | REX.B         | Reg Field | Register | REX.B          | Reg Field | Register | REX.B                                   | Reg Field |  |
| AL            | None                        | 0         | AX       | None          | 0         | EAX      | None           | 0         | RAX      | None                                    | 0         |  |
| CL            | None                        | 1         | CX       | None          | 1         | ECX      | None           | 1         | RCX      | None                                    | 1         |  |
| DL            | None                        | 2         | DX       | None          | 2         | EDX      | None           | 2         | RDX      | None                                    | 2         |  |
| BL            | None                        | 3         | BX       | None          | 3         | EBX      | None           | 3         | RBX      | None                                    | 3         |  |
| AH            | Not<br>encodab<br>le (N.E.) | 4         | SP       | None          | 4         | ESP      | None           | 4         | N/A      | N/A                                     | N/A       |  |
| CH            | N.E.                        | 5         | BP       | None          | 5         | EBP      | None           | 5         | N/A      | N/A                                     | N/A       |  |
| DH            | N.E.                        | 6         | SI       | None          | 6         | ESI      | None           | 6         | N/A      | N/A                                     | N/A       |  |
| BH            | N.E.                        | 7         | DI       | None          | 7         | EDI      | None           | 7         | N/A      | N/A                                     | N/A       |  |
| SPL           | Yes                         | 4         | SP       | None          | 4         | ESP      | None           | 4         | RSP      | None                                    | 4         |  |
| BPL           | Yes                         | 5         | BP       | None          | 5         | EBP      | None           | 5         | RBP      | None                                    | 5         |  |

3-2 Vol 2A

- ▶ +rd indicates EBP is 5
  - But EBP is 32-bits!
- ▶ Page 3-2 (i.e. 106) of Vol 2, see Table 3-1

#### In 64-bit Mode ...

#### 2.2.1.7 Default 64-Bit Operand Size

In 64-bit mode, two groups of instructions have a default operand size of 64 bits (do not need a REX prefix for this operand size). These are:

- · Near branches.
- · All instructions, except far branches, that implicitly reference the RSP.
  - ► Since PUSH implicitly references register RSP, this makes 0x55 reference %rbp, not %ebp
    - In 64-bit mode, you can't push EBP.
  - ► The REX prefix of 0x48 tells the processor to use 64-bit registers
    - ▶ 12 0001 4889E5 movq %rsp, %rbp
    - It is not needed for PUSH
  - ▶ Page 2-B (i.e. 44) of Vol 2 (REX prefixes)

## CPU: The Decode Unit

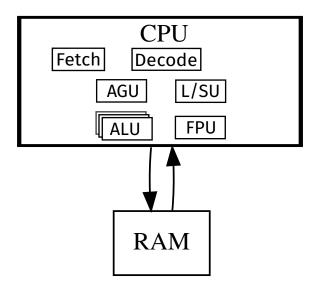

#### Outline

Administrivia

Recap

x86-64 assembly

Programming in Assembly

# Features of High-level Languages (HLL)

- Variables
- Arrays
- Complex Expressions (large number of operands)
  - Arithmetic Operations, Logical Operations, etc.
- ▶ Block structure { and } in C-like languages
- Conditionals if-then-else
- Loops while, for
- Functions

# Features of Assembly Languages

- Memory
- Registers
- Expressions are very simple, maybe up to 3 operands
  - ▶ Need to break up complex expressions into simple expressions
- No block structure
- ► No direct equivalent for conditionals
- ► No direct equivalent for loops
- ► Limited support for functions

# Translating Variables

- Typically variables in programs like C end up in either:
  - Memory
  - Registers
- Memory can be seen as two logical regions heap, and stack
  - Heap usually stores global variables and data
  - Stack usually stores (function) local variables
- In assembly language, a variable is in:
  - a register, if instruction uses a register operand, e.g. %rax (or any other register),
  - heap, if instruction uses an indirect memory operand, e.g. (%rbx)
  - stack, if an instruction uses an indirect memory operand relative to %rbp or %rsp, e.g. -4(%rbp)
- Accessing memory is slow, so a variable may be loaded from memory into a register before operating on it
  - In which case, for some time, it exists in both memory and registers

## Example

```
int sum(int a, int b) {
  int c = 0;
  c = a + b;
  return c;
000000000000000 <sum>:
  0:
        55
                                push
                                        %rbp
   1:
        48 89 e5
                                        %rsp,%rbp
                                mov
  4:
        89 7d ec
                                        %edi,-0x14(%rbp)
                                                          # A r->s
                                mov
  7:
        89 75 e8
                                        \%esi,-0x18(\%rbp)
                                                          # B r->s
                                mov
                                                          # C s
  a:
       c7 45 fc 00 00 00 00
                                movl
                                        $0x0,-0x4(%rbp)
       8b 55 ec
                                        -0x14(%rbp),%edx
  11:
                                mov
                                                          # A s->r
                                        -0x18(%rbp), %eax
  14:
      8b 45 e8
                                                          # B s->r
                                mov
  17:
       01 d0
                                        %edx,%eax
                                                          #A+B
                                add
       89 45 fc
  19:
                                        %eax,-0x4(%rbp)
                                                          # store into C
                                mov
  1c:
       8b 45 fc
                                        -0x4(%rbp),%eax
                                                          # C s->r (rval)
                                mov
  1f:
                                        %rbp
        5d
                                pop
  20:
        c3
                                retq
```

- r->s, register to stack. s->r, stack to register
- rval, return value (must be stored in %eax)

# Translating Expressions

- ▶ Most instructions accept only 1, 2 or 3 operands
- ► Example: ADD instruction takes two operands
  - ▶ ADD %r1, %r2
  - ► %r2 = %r1 + %r2
- An expression like s = a + b + c needs to be broken down to fit this instruction
  - Do this by introducing temporaries

```
tmp = a + b;
tmp = tmp + c;
s = tmp;
```

# Translating Expressions: Example

```
0000000000000000 <sum3>:
int sum3(int a, int b, int c) {
  0:
        55
                                  push
                                         %rbp
   1:
        48 89 e5
                                         %rsp,%rbp
                                  mov
  4: 89 7d ec
                                         edi,-0x14(%rbp) # A
                                  mov
  7: 89 75 e8
                                         %esi,-0x18(%rbp) # B
                                  mov
  a: 89 55 e4
                                         %edx,-0x1c(%rbp) # C
                                  mov
  int s = 0;
  d:
        c7 45 fc 00 00 00 00
                                  movl
                                         0x0,-0x4(%rbp) # S
 s = (a + b + c);
 14:
        8b 55 ec
                                         -0x14(%rbp),%edx
                                  mov
 17: 8b 45 e8
                                         -0x18(%rbp),%eax
                                  mov
                                         %eax.%edx
                                                          \# \text{ %edx} = A + B
  1a: 01 c2
                                  add
  1c: 8b 45 e4
                                         -0x1c(%rbp),%eax
                                  mov
 1f: 01 d0
                                  add
                                         %edx,%eax
                                                          # C + %edx
 21:
        89 45 fc
                                         %eax,-0x4(%rbp) # store into S
                                  mov
 return s;
  24:
        8b 45 fc
                                         -0x4(\%rbp), %eax
                                  mov
 27:
        5d
                                  pop
                                         %rbp
  28:
        c3
                                  retq
```

# Translating Conditionals

```
int max(int a, int b) {
   if(a > b) {
     return a;
} else {
     return b;
}
```

# Assembly Language Conditionals: Three components

- ► Comparison functions
- Conditional jumps
- Unconditional jumps

# Disassembly of max

```
000000000000000 <max>:
   0:
          55
                                              %rbp
                                      push
   1:
          48 89 e5
                                      mov
                                              %rsp,%rbp
   4:
         89 7d fc
                                              %edi,-0x4(%rbp)
                                      mov
   7:
          89 75 f8
                                              %esi,-0x8(%rbp)
                                      mov
          8b 45 fc
                                              -0x4(\%rbp), %eax
   a:
                                      mov
   d:
          3b 45 f8
                                      cmp
                                              -0x8(%rbp),%eax
                                                                   # COMPARISON
  10:
         7e 05
                                      jle
                                              17 < \max + 0 \times 17 >
                                                                   # COND. JUMP
  12:
          8b 45 fc
                                              -0x4(\%rbp), \%eax
                                      mov
  15:
          eb 03
                                              1a < max + 0x1a >
                                                                   # UNCOND. JUMP
                                      jmp
  17:
          8b 45 f8
                                              -0x8(%rbp), %eax
                                      mov
  1a:
          5d
                                              %rbp
                                      pop
  1b:
          c3
                                      retq
```

# Comparison

```
8b 45 fc
                                       -0x4(\%rbp), %eax
a:
                                mov
      3b 45 f8
                                       -0x8(%rbp),%eax
d:
                                                          # COMPARTSON
                                cmp
10:
      7e 05
                                       17 <max+0x17>
                                                          # COND. JUMP
                                jle
17:
      8b 45 f8
                                       -0x8(%rbp),%eax
                                                          # RETURN B
                                mov
```

- ▶ We know a is on the stack at -0x4(%rbp)
- ▶ We know b is on the stack at -0x8(%rbp)
- The cmp instruction compares b with %eax (which contains a)
  - For cmp x, y, the cmp instruction calculates y x
- ► The results of the cmp operation are stored in the EFLAGS register. Of relevance to jle:
  - ► ZF: Zero flag: set to 1 if y x == 0
  - ▶ OF: Overflow flag: set to 1 if y x underflowed or overflowed
  - ► SF: Sign flag: set to sign bit of y x

- Part of the family of jcc instructions
  - cc is conditional code
- Jump If Less Or Equal
- ▶ If ZF is 0, then y = x.
- ▶ If OF  $\neq$  SF then, y < x
  - To understand this, work out all cases of y < x where they are +/+,-/-,+/-,-/+
  - Note that at machine level, two's complement integers "wrap-around" on overflow and underflow
- ▶ Here, the conditional jump to max+0x17 occurs if  $a \le b$ 
  - Otherwise control "falls through" to the next instruction

#### Conditionals: Full translation

- Evaluate the condition and jump to the Else part
  - Or fall through to the Then part

```
a: 8b 45 fc mov -0x4(%rbp),%eax
d: 3b 45 f8 cmp -0x8(%rbp),%eax # COMPARISON
10: 7e 05 jle 17 <max+0x17> # COND. JUMP
```

The Then Part

```
12: 8b 45 fc mov -0x4(%rbp), %eax
15: eb 03 jmp 1a <max+0x1a> # UNCOND. JUMP
```

► The Else Part

```
17: 8b 45 f8 mov -0x8(%rbp), %eax
```

Code immediately after Else

```
1a: 5d pop %rbp
```

## Loops

```
int div(int a, int b) {
   int q = 0;

while(a - b > 0) {
    a = a - b;
    q = q + 1;
   }

return q;
}
(Ignore what this function is trying to do)
```

## Loops: Removing Structure

```
int div2(int a, int b) {
 int q = 0;
 goto loop_test;
loop_body:
 a = a - b;
 q = q + 1;
loop_test:
 if((a - b > 0))
   goto loop_body;
loop_exit: /* not required, for clarity only */
 return q;
```

We can convert a while loop into unstructured form using goto and if

# **Unstructured Loop Translation**

- ▶ goto is an unconditional jmp
- ▶ The if(cond) goto form is just a conditional jump

#### Translation

```
000000000000002c <div2>:
```

```
3d:
      eb 0b
                                 4a <div2+0x1e>
                                                         # goto loop_test
                          jmp
3f:
                                                         # loop_body:
      90
                          nop
40:
                                  -0x18(%rbp),%eax
      8b 45 e8
                         mov
      29 45 ec
43:
                          sub
                                  \%eax, -0x14(\%rbp)
46:
     83 45 fc 01
                                  $0x1,-0x4(%rbp)
                          addl
      8b 45 ec
                                  -0x14(\%rbp), \sqrt[6]{eax}
                                                         # loop_test: a - b
4a:
                         mov
4d:
      2b 45 e8
                          sub
                                 -0x18(\%rbp), \%eax
50:
      85 c0
                         test
                                 %eax.%eax
                                                         # is a - b > 0?
52:
      7f eb
                                 3f < div2 + 0x13 >
                                                         # jump if greater
                          jg
54:
      90
                         nop
55:
      8b 45 fc
                                  -0x4(\%rbp), \%eax
                         mov
58:
      5d
                                  %rbp
                          pop
59:
      c3
                          retq
```

- test performs a logical and of its two operands and sets ZF and SF
  - sub sets the OF flag
- ▶ jg jumps if ZF=0 and SF=OF

# Translating for loops

```
int iter(int a, int b) {
  int i;
  for(i = 0; i < 10; i++) {
    a = a + b;
  }
  return i;
}</pre>
```

# De-structuring for loops

```
int iter2(int a, int b) {
 int i;
loop_head:
 i = 0;
 goto loop_test;
loop_body:
 a = a + b;
 i++; /* loop update */
loop_test:
 if(i < 10)
   goto loop_body;
loop_exit:
 return i;
```

# Translating for loops

```
0000000000000028 <iter2>:
```

```
32:
     c7 45 fc 00 00 00 00
                              movl
                                     0x0,-0x4(%rbp)
                                                        #i = 0
39:
     eb 0b
                                     46 <iter2+0x1e>
                                                        # goto loop_test
                              qmp
3b:
     90
                                                        # loop_body:
                              nop
3c:
     8b 45 e8
                                     -0x18(%rbp), %eax
                              mov
3f:
     01 45 ec
                              add
                                     %eax,-0x14(%rbp)
                                                        # a = a + b
     83 45 fc 01
                                     $0x1,-0x4(%rbp)
42:
                              addl
                                                        # i++
46:
     83 7d fc 09
                              cmpl
                                     $0x9,-0x4(%rbp)
                                                        # loop_test:
4a:
     7e ef
                              jle
                                     3b <iter2+0x13>
                                                        # if(i < 10) goto loop_body
      90
4c:
                              nop
```

# Basics of translating HLLs to Assembly (so far)

- Simplify expressions
- Find locations for variables
- Destructure loops
  - Use conditional and unconditional jumps

# Handling Function Calls

- ► How to pass arguments to function?
- ► How to jump to a function?
- How to come back to just after call location?
  - ► How does ret know where to return to?
- How to receive the return value from a function?

#### References

- ► Read Chapter 3 of the textbook
  - ► Esp. the Figure detailing all the registers